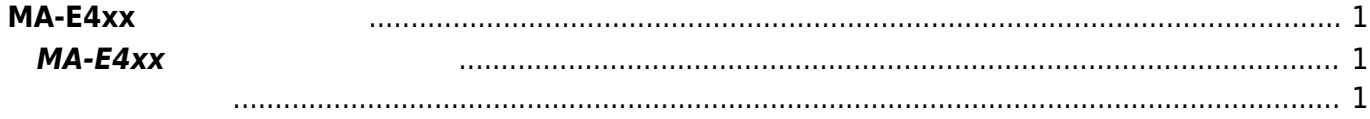

## <span id="page-2-0"></span>**MA-E4xx シリーズ 操作**

## <span id="page-2-2"></span><span id="page-2-1"></span>**MA-E4xx**

- $\bullet$
- $\bullet$
- [\(bootloader/Linux\)](https://centurysys.jp/doku.php?id=mae4xx_ope:access_via_console:start)  $\bullet$
- $\bullet$
- 
- [Ethernet Port](https://centurysys.jp/doku.php?id=mae4xx_ope:nic_allocation:start)
- WebUI

From: <https://centurysys.jp/> - **MA-X/MA-S/MA-E/IP-K Developers' WiKi**

Permanent link: **[https://centurysys.jp/doku.php?id=mae4xx\\_ope:start](https://centurysys.jp/doku.php?id=mae4xx_ope:start)**

Last update: **2018/03/15 13:06**